# **Streamcore**

# Streamcore Software Suite Release 6-5.T09

RELEASE NOTES v1.0

# **Table of Contents**

| 1 | The  | Software Suite 6-5.T09                    | 4 |
|---|------|-------------------------------------------|---|
| 2 | IMI  | PORTANT RECOMMENDATIONS                   | 5 |
|   | 2.1  | Licensing                                 | 5 |
|   | 2.2  | New password                              | 5 |
|   | 2.3  | Activation of a Boot, ACC and OPE version | 5 |
|   | 2.4  | Software versions for M3G not available   | 6 |
|   | 2.5  | Updating to ACC24                         | 6 |
|   | 2.6  | Updating to Boot M4G64 S49 or later       | 6 |
| 3 | End  | d of Support of the Software Suites       | 7 |
| 4 | Imp  | provements and new features               | 8 |
|   | 4.1  | Default Password management               | 8 |
|   | 4.1. | 1 SGMConf: cli                            | 8 |
|   | 4.1. | .2 Streamview: global                     | 8 |
|   | 4.2  | Licensing                                 | 9 |
|   | 4.3  | Statistics on port's traffic              | 0 |
|   | 4.4  | Stress test                               | 1 |
|   | 4.4. | 1 Prerequisite                            | 2 |
|   | 4.4. | .2 Usage                                  | 3 |
|   | 4.5  | CPU load                                  | 6 |
| 5 | Pro  | blems fixed by Software Suite 6-5.T091    | 7 |
| 6 | Kno  | own issues1                               | 8 |
| 7 | Ins  | tallation & Deployment1                   | 9 |
| 8 | Sof  | tware Interoperability Rules2             | 0 |
|   | 8.1  | Upgrade Operation                         | 0 |
|   | 8.2  | Downgrade Operation                       | 0 |
|   | 8.3  | Interoperability between components       | 0 |
| 9 | Tec  | hnical Support2                           | 2 |

# Copyright

Streamcore® and the Streamcore logo® are trademarks owned by Streamcore SAS (Streamcore). All such trademarks can be used by permission only and are subject to the written license terms. This software/computer program is proprietary and confidential to Streamcore SAS and is only available for access and use under approved written license terms. This software/computer program is further protected by copyright laws, international treaties and other domestic and international laws and any unauthorized access or use gives rise to civil and criminal penalties. Unauthorized copying or other reproduction of any form (in whole or in part), disassembly, decompilation, reverse engineering, modification, and development of any derivative works are all strictly prohibited, and any party or person engaging in such will be prosecuted by Streamcore SAS. No liability is accepted for any changes, mistakes, printing or production errors. Reproduction in whole or in part without permission is prohibited.

© Copyright Streamcore SAS. All rights reserved.

Other names may be trademarks of their respective holders.

### 1 The Software Suite 6-5.T09

The Streamcore Software Suite is a set of software versions for the StreamGroomers and the SGM. This document contains the release notes of the Streamcore Software Suite 6-5.T09.

The Software Suite must be installed on the SGM with the SGMConf application.

The OPE and BOOT elements must be deployed on the StreamGroomers from the SGM with StreamView application. Since the release 6.3, when an OPE is installed on a StreamGroomer, the SGM automatically deploys the latest versions of the BOOT and ACC modules.

This Software Suite contains the following software versions of the SGM and StreamGroomers:

Software Suite: 6-5.T09 Official OPE: 6-4.22

Official ACC: ACC24 (version 5.6.0-204)

Official Boot M4G64: S51

#### 2 IMPORTANT RECOMMENDATIONS

Before deploying this software release, please carefully read the following recommendations and contact the Streamcore Support if you have any questions.

# 2.1 Licensing

Since release 6-5.T06 the StreamCore Software-suite installs a new license management system that needs an update of the license currently used on the SGM.

If you already used a SGM in 6-5.T06 you don't need to update the license.

# 2.2 New password

From version 6-5.T06 the default passwords for the users sgm and sc are set to different values.

Please contact StreamCore support at <a href="mailto:support@streamcore.com">support@streamcore.com</a> to receive these new passwords.

## 2.3 Activation of a Boot, ACC and OPE version

Activating a new version of the OPE/ACC requires to reboot the StreamGroomer. During the reboot phase, the StreamGroomer is unreachable. Rebooting the StreamGroomer will automatically stop the following functions on the corresponding sites:

- Monitoring: No measurement (polling) is performed during the reboot and probably no statistics will be available for the corresponding period of 1 minute or 10 minutes in the Real Time and in the Long-Term graphs and reports. Groomings stops functioning and their status is set to *Down* status unless the Grooming has been configured to be managed temporary as a shaping.
- QoS and tagging: Traffic will not be prioritized nor tagged until the StreamGroomer has reloaded and activated its configuration.
- Load balancing: Load balancing is disabled on the site supported by the StreamGroomer
- WAN optimization: Accelerated TCP sessions will be broken.
- Netflow and monitoring: The StreamGroomers will stop sending Netflow tickets and traps/informs until has reloaded and applied its configuration.

It is strongly recommended to plan and schedule the reboot of the appliances to minimize the impact on the IT production workflows and activities of the end users.

It is recommended to activate the same Boot, OPE and ACC versions on the StreamGroomers of a Dual and Tandem configuration.

If WAN optimization, Groomings, QoS and Tagging or Load Balancing functionalities are used, it is strongly recommended to run the same versions of Boot, OPE and ACC software on both endpoints of a grooming or peering to prevent errors caused by inconsistency between the StreamGroomers.

#### 2.4 Software versions for M3G not available

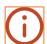

Boot and OPE packages for M3G appliances are removed from the Streamcore Software Suite 6-4.12. The reason is that M3G appliances are EOL.

**OPE version 6.1 is also removed from the Streamcore Software Suite.** The reason is that Release 6.1 is EOL.

# 2.5 Updating to ACC24

- The content of the existing cache is deleted from the StreamGroomer each time this SG is started with ACC24 (cf. <u>Known issues</u>).
- ACC24 can work with others SG in ACC24 or ACC23 only (for future versions please check the corresponding release note).

## 2.6 Updating to Boot M4G64 S49 or later

A critical issue has been identified with boot versions up to S42 on SG360e, SG860e, SG1660e and SG3260e that impact the communication with the StreamGroomers and many other operations such as configuration, statistics measurement and collect, WAN optimization.

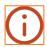

If the uptime of these StreamGroomers is longer than 200 days, the appliance can become unreachable after a software reboot (for example when activating an OPE version). The workaround is a hardware reboot (unplug and plug the power supply). To solve this issue, deploy the Boot S49 on these appliances and apply the new version as soon as possible by rebooting the StreamGroomer.

Streamcore highly recommends updating all the StreamGroomers with a boot version S49 or later as soon as possible.

# 3 End of Support of the Software Suites

Please note the End of Support dates of the Streamcore Software Suites and Operational (OPE) software versions:

| Software Suites and OPE | End of Support                                      |  |  |
|-------------------------|-----------------------------------------------------|--|--|
| 6.0                     | End of Support since June 1st 2016                  |  |  |
| 6.1                     | End of Support since June 30 <sup>th</sup> 2017     |  |  |
| 6.2                     | Not planned                                         |  |  |
| 6.3                     | End of support since November 30 <sup>th</sup> 2018 |  |  |
| 6.4                     | August 1 <sup>st</sup> 2021                         |  |  |

It is highly recommended to upgrade the SGM, StreamGroomers and StreamCollectors to the latest versions of the Streamcore Software Suite, OPE and Boot.

Do not hesitate to contact the Streamcore Support team (<u>support@streamcore.com</u>) or your sales representative for further details about the update path.

# 4 Improvements and new features

With this new release, Streamcore brings useful new features on its SGM and SG.

# 4.1 Default Password management

To increase security in the solution, especially when SGM is exposed to the Internet, standard passwords are now replaced by customed password generated at time of installation or activation.

#### 4.1.1 SGMConf: cli

At first attempt to login on SGMConf with the "cli" account (after reception of a new SGM appliance or virtual image), the user is prompted to create the password for the "cli" account:

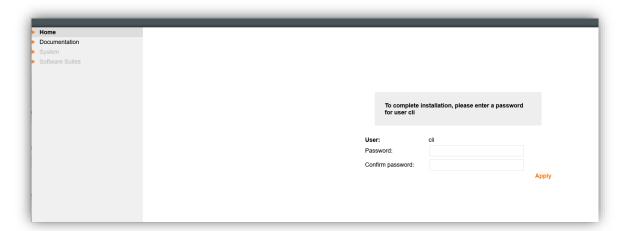

In case of a migration from an older version of the software suite, no new password is asked.

#### 4.1.2 Streamview: global

At database creation the password for the "global" default account needs to be setup:

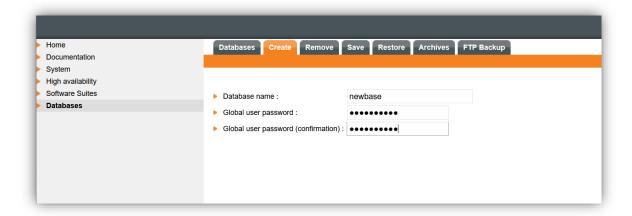

In case of a migration from an older version of the software suite, passwords for existing bases are not changed.

# 4.2 Licensing

From this software suite a new way to evaluate and to display the license is adopted.

A license consists of a list of items, each defined with a maximum value that should not be exceeded.

One single license can be shared among several SGM (and so activated on several SGM), and among all the bases of one SGM. For each SGM a usage value is computed for every item of the license. This usage value must be lower or equal than the maximum value that comes with the license in order to comply with this later.

Depending on the item the usage value is computed for one single SGM or globally for all the SGM.

The Status window, as displayed below, summarizes the usage of this license for the current SGM.

Most of the items are presented as follow:

| <number used=""> / &lt; number allowed&gt;</number> | The right side indicates what the license authorized as limit for this item, the left side what is used with the current configuration. |
|-----------------------------------------------------|----------------------------------------------------------------------------------------------------|
| <number used=""> / &lt; number allowed&gt;</number> | If presented in green the use is within the license limit                                                                               |
| <number used=""> / &lt; number allowed&gt;</number> | In red the use overpass the license                                                                                                    |
|                                                     | Indicates no value                                                                                                    |

The usage of the license is declined with the following areas:

#### **SHARED ELEMENTS**

Those elements are global among the several SGM that are using this license.

A: the number of sites declared with the license is shared between all the different SGM.

#### **LOCAL ELEMENTS**

These figures are computed on a per SGM basis.

Each SGM is allowed to use:

B: a number of **rules**, this includes all the type of rules and in case of a group rules all the rules that are instantiated under each site. This number of rules is computed from all the different bases of one single SGM.

C: the different throughputs of the WAN ACCESS LINK configured on all the sites. The licence defines an array of predefined throughputs with a maximum number of usages. A site counts for one usage in this array for the throughput equal or just above its definition. This area concerns only the configuration of remote sites.

D: As in C above but for the site defined as data-center only.

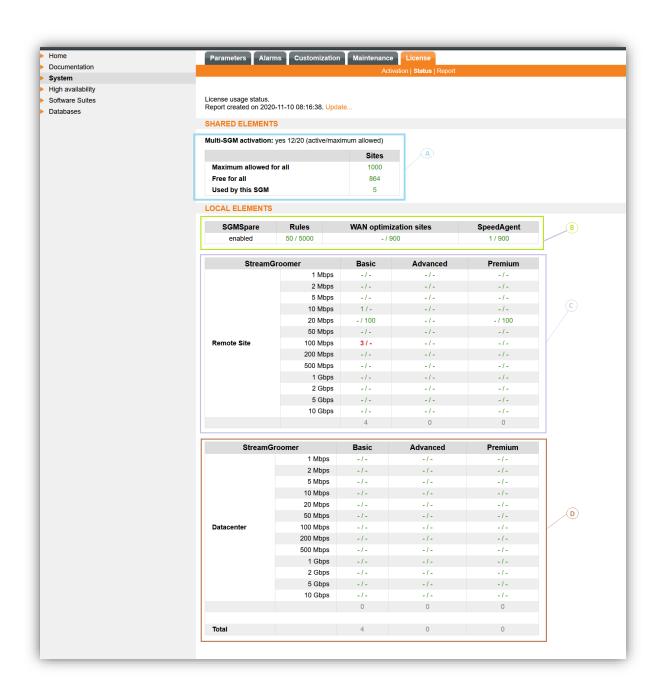

# 4.3 Statistics on port's traffic

Statistics on the different SG ports are now stored on the SGM and can be displayed as long term statistics curves in StreamView.

The statistics that are presented:

Throughput in bits/s: average, maximum

Throughput Number of frames per second: average, maximum

The granularity of these curves is the same as for other statistics, 10mn for the shorter period.

Long term statistics are displayed for every port (LAN, WAN but also ADMIN and EXT):

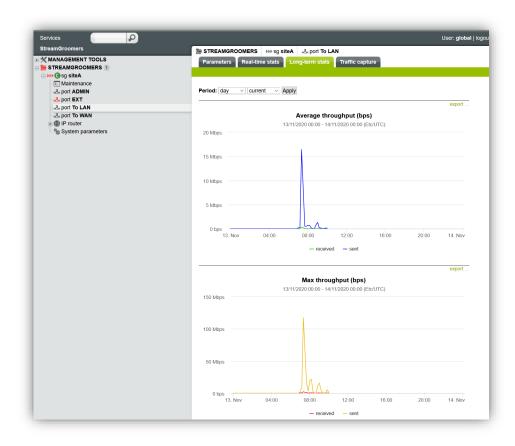

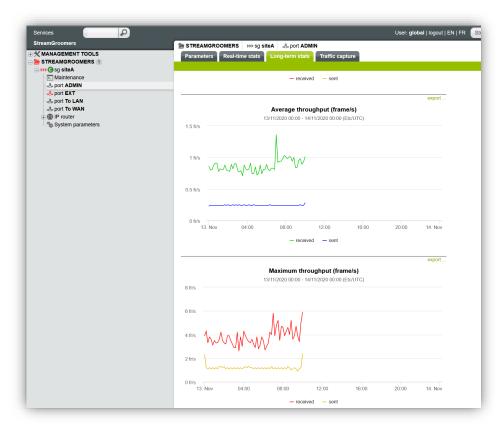

#### 4.4 Stress test

To complement Streamcore set of active tools, a new StreamGroomer MANAGEMENT TOOLS is added to allow the generation of traffic between two or more SG.

This new tool, **Stress test**, provides a mean to check how the WAN link is performing and its total capacity per direction.

It may be used to:

- assess asymmetrical peak capacity of ADSL/LTE links based on local conditions
- set the right level of bandwidth for QoS configuration
- spot any device in the WAN infrastructure unable to deliver the committed throughput whether due to a physical limitation, negotiation mismatch or configuration error
- carry network acceptance tests for new links
- regularly assess exact capacity of links
- load test an infrastructure before activating live traffic on it
- test Fail-over or Disaster Recovery network capacity

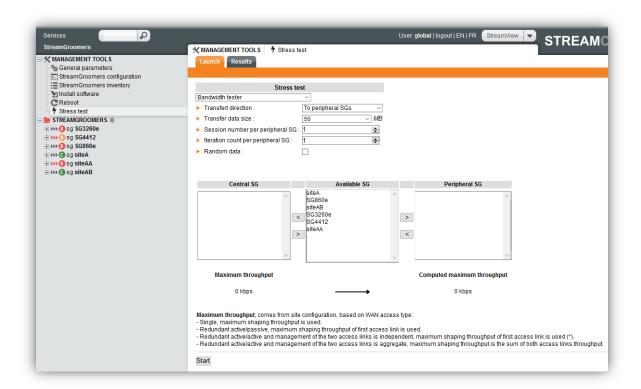

**WARNING**: This test is generating traffic up to the physical capacity of a link (either on the remote site or on the server side). Saturating the link will cause other traffic to be delayed or dropped. It is advisable to carry Stress test sessions when it will not harm critical traffic and usually out of traffic peak hours.

#### 4.4.1 Prerequisite

The SG needs to have one LAN/WAN address configured to be able to generate this flow.

If more than one address are declared on the SG a particular parameter "**In use for diagnosis**" has to be set to "**yes**" on the address that will be used to generate the stress test flow.

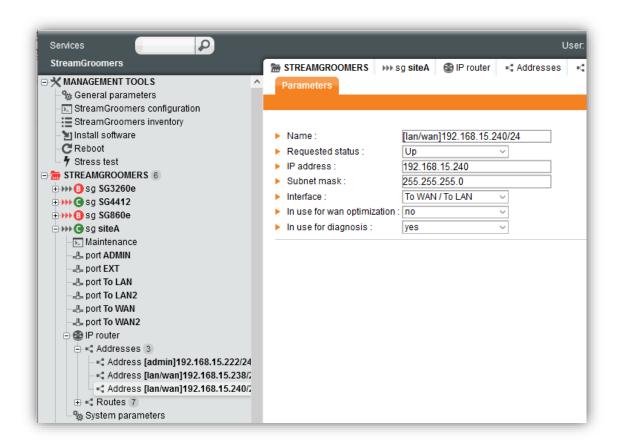

Only one address on a SG can be used for that test.

As the traffic occurs between the Lan/Wan addresses of the SG, traffic is exchanged from the Wan side of one SG to the Wan side of the other SG. This traffic is then not carried through LAN on either side or affected by LAN performances or limitation. It may help diagnose whether a limitation is on the Wan side or the Lan side.

#### 4.4.2 Usage

Choose the direction of the flow, unidirectional (from or to) or bidirectional (from and to):

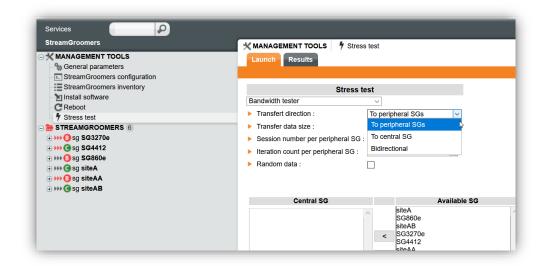

Select the size of the data to be transferred:

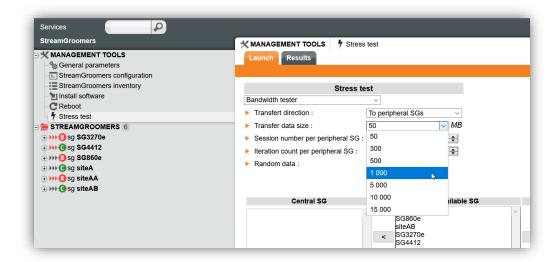

Place Streamgroomer on both sides:

Note: Only one SG can be placed on the Central SG side

On each side, maximum bandwidth will be computed to show whether it is suitable with the test to be carried out.

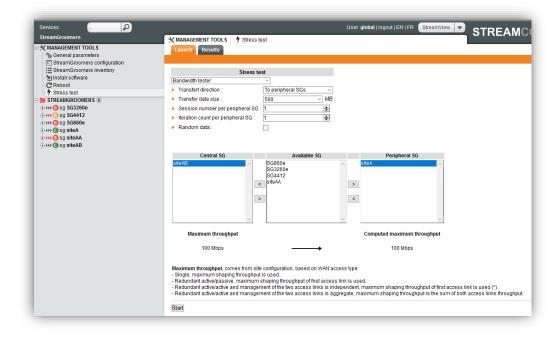

Launch the test:

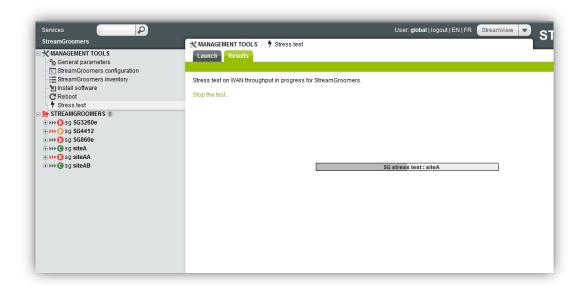

N.B: before the flow can be sent the data needs to be created and this can take some time.

The result will give the time needed to send the whole data:

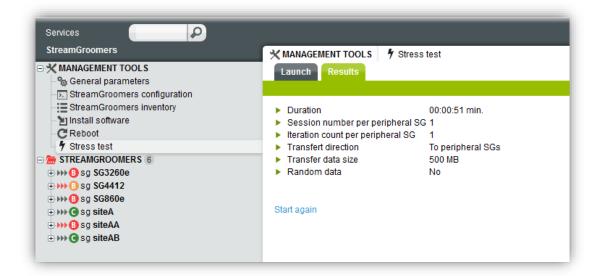

#### You can also ask for:

- Sending multiple sessions of the same data, increasing the flow and the number of connections
- Loop over the sending
- Generating random data (by default datum are set to zero), this generation will of course need more time to be ready

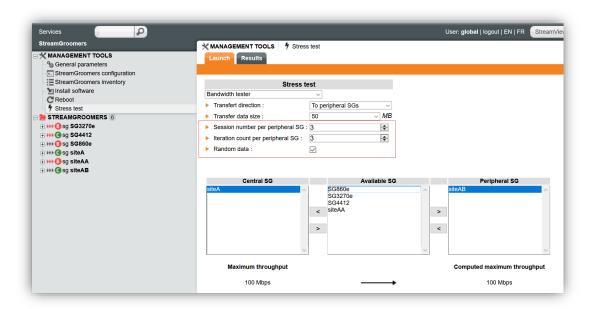

Note: It is advisable to request multiple sessions to multiple remote SG if the network is based on redundant links as load balancing algorithms will not work with a single connection.

#### 4.5 CPU load

The StreamGroomer CPU Load graph will now display some additional curves with the "CPU load" one:

- **QoS CPU load**: the load used by the QoS and queue management
- Monitoring CPU load: the classification and filtering working
- Other CPU load: a load generated from neither above both activities.

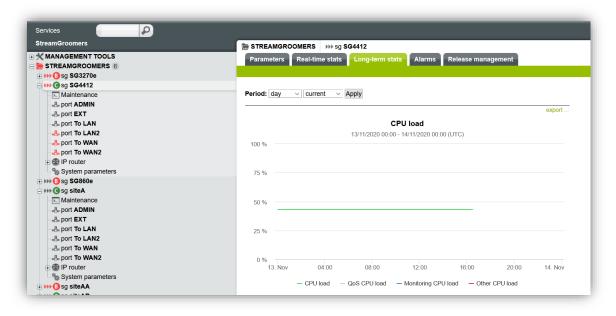

N.B.: these curves are the same as the global CPU load for the moment and a new OPE will need to be installed in order to collect particular data

# **5 Problems fixed by Software Suite 6-5.T09**

All the components of the Software Suite are delivered as updated versions.

Note: In this Software Suite, the BOOT component is **S51**. It will be installed automatically by the SGM when an OPE is deployed on the StreamGroomers.

The following tables list the problems that have been fixed in release 6-5.T09 of the software suite and the new features if declared as [implemented]:

| User Problem Referen |         | Description of the problem that has been solved (SGM 6-5.T09)                                                                                                    |  |  |  |
|----------------------|---------|----------------------------------------------------------------------------------------------------|--|--|--|
|                      |         | SGM 6-5.T09                                                                                                    |  |  |  |
| SCC-00001310 Thi     |         | The backup link throughput definition could not exceed 2 Gb/s.  This prevented the creation of a double links site with link throughput above this value.  This limit has been cleared. |  |  |  |
| SCC-00001312         | FB47272 | [Streamview] Troubleshooting long term connections: filter with an address not effective.                                                                                               |  |  |  |
|                      | FB48279 | Colours mismatch in some "Top traffic" charts.                                                                                                    |  |  |  |
|                      | FB48286 | SGM Security – Authorized keys even if the SGM is not part of a high availability cluster.                                                                                              |  |  |  |
| FB4829               |         | [Streamview] Ports – real time stats: wrong French labels                                                                                                    |  |  |  |

| User<br>Problem                                            | Description of the problem that has been solved (OPE 6-4.22)               |  |  |  |  |
|------------------------------------------------------------|----------------------------------------------------------------------------|--|--|--|--|
|                                                            | OPE 6-4.22                                                                 |  |  |  |  |
|                                                            | FB47271 [SG PERF] creation of a new thread to handle some frame management |  |  |  |  |
| FB48283 [SG PERF] give a higher priority to the QoS daemon |                                                                            |  |  |  |  |

| User<br>Problem                                                                                          | Reference | Description of the problem that has been solved (Boot S51) |  |  |  |  |
|----------------------------------------------------------------------------------------------------|-----------|------------------------------------------------------------|--|--|--|--|
|                                                                                                    | BOOT S51  |                                                            |  |  |  |  |
| FB48291 [SG-USINE] Possibility to launch a script at boot time in order to add s specific configurations |           |                                                            |  |  |  |  |

# 6 Known issues

The table below lists the known issues and provides a workaround if any.

| Reference         | Component                                                                                                    | Known issue description                                                                                                    | Workaround                                                             |
|-------------------|----------------------------------------------------------------------------------------------------|----------------------------------------------------------------------------------------------------|------------------------------------------------------------------------|
| FB46694           | StreamView<br>StreamAccess                                                                                                    | Since Software Suite 6-4.S08 - Authentication with Radius does not work if the password contains the characters  Double quote " Quote ' Slash / Exclamation point! Back slash \ Brackets [ and ] Star * | Change the Radius password avoiding using these characters.            |
| FB42810           | SG                                                                                                    | StreamGroomers may reboot in a port mirroring configuration when capturing the traffic.                                                                                                    |                                                                        |
| -                 | SG                                                                                                    | Grooming, dual and tandem mode do not function in high-performance mode.                                                                                                    | Do not activate high performance mode.                                 |
| FB44508           | SGM                                                                                                    | StreamView – There are no real time statistics on audio/video terminal rule when RTP+MOS measurements is selected.                                                                                      |                                                                        |
| - SG not working. |                                                                                                    | In the WAN Optimization Profile definition, the FTP handler is not working. Only the control session is optimized.                                                                                      | FTP data traffic can be accelerated only through the Fallback handler. |
| -                 | StreamView – If we declare a server with a certificate while the corresponding SG is unreachable, the application server will not be considered for acceleration. |                                                                                                    |                                                                        |
| FB47230           | SG                                                                                                    | With ACC24 and an old OPE ( $<$ 6-4.17) each restart (reboot) of the SG will erase the acceleration cache.                                                                                              | Upgrade to OPE 6-417 or later                                          |

# 7 Installation & Deployment

Read carefully the recommendations below:

- CAUTION: On SG250e, the status mirroring between LAN and WAN ports does not work.
- After having started StreamGroomers in operational software, we strongly recommend checking the LAN and WAN port statistics (speed and duplex mode, CRC errors, collisions...) to avoid any configuration mismatch with interconnected equipment.
- We recommend connecting to the ADMIN port on the LAN side of the StreamGroomer.
- On SG350e, when switching from boot software (bypass closed) to operational software in bypass mode, then the bypass will open and close immediately, inducing 2 interface state changes. This operation may block the traffic for a few seconds.
- Directly connecting peripherals (mouse, keyboard, and screen) on the SGM must only be done for maintenance operations.

# **8 Software Interoperability Rules**

# 8.1 Upgrade Operation

Any upgrade is allowed according to the information provided in the migration guide.

**Important:** If the SGM is to be upgraded from 6.2 to 6.3 or later versions, it is mandatory to request a new Streamcore license before upgrading the SGM; if the license is not updated, some functionality may be disabled.

**Important:** To upgrade from v6.1 to v6.4 you must first upgrade to v6.2.

# 8.2 Downgrade Operation

Read carefully the rules:

- SGM: operation not allowed (data loss risk)
- SG OPE: operation allowed if the OPE vs Boot/System interoperability rules are met (see table below)
- SG Boot/System: operation not allowed (equipment crash risk)
- ACC Acceleration System: operation not allowed

# 8.3 Interoperability between components

Interoperability is guaranteed for an SGM in the following cases:

- SGSS 6.2 version with a SG in OPE 6.2, 6.1, 6.0 and 5.3
- SGSS 6.3 version with a SG in OPE 6.3, 6.2, 6.1, 6.0 and 5.3
- SGSS 6.4 version with a SG in OPE 6.4, 6.3, 6.2, 6.1, 6.0 and 5.3
- SGSS 6.5 version with a SG in OPE 6.4, 6.3, 6.2, 6.1, 6.0 and 5.3

Interoperability not quaranteed for an SGM with an older version than the OPE.

The table below shows when the compatibility between the OPE versions and Boot versions is guaranteed:

| Boot               | OPE 6.1 | OPE 6.2          | OPE 6.3          | OPE 6.4          |
|--------------------|---------|------------------|------------------|------------------|
| 5.1-m22<br>5.1-m23 | Yes     | Yes              | Yes              | Yes              |
| S16<br>to<br>S25   | Yes     | Not<br>supported | Not<br>supported | Not<br>supported |
| From S26           | Yes     | Yes              | Yes              | Yes              |

The table below shows when the compatibility between the SGM versions and SCO versions is guaranteed:

| sco      | SGSS 6.1               | SGSS 6.2                     | SGSS 6.3                     | SGSS 6.4                     | SGSS 6.5                     |
|----------|------------------------|------------------------------|------------------------------|------------------------------|------------------------------|
| То 1.2   | Yes, for OPE >= 5.3-15 | Not<br>Guaranteed            | Not<br>Guaranteed            | Not<br>Guaranteed            | Not<br>Guaranteed            |
| From 1.3 | Yes, for OPE >= 5.3-15 | Yes, for<br>OPE >=<br>5.3-15 | Yes, for<br>OPE >=<br>5.3-15 | Yes, for<br>OPE >=<br>5.3-15 | Yes, for<br>OPE >=<br>5.3-15 |

# 9 Technical Support

Streamcore Technical Support

By email: <a href="mailto:support@streamcore.com">support@streamcore.com</a>

By telephone: +33 (0)1.40.90.34.26

# **Streamcore**

# **Customer Support**

Email: support@streamcore.com

Telephone: +33.1.40.90.34.26

Legal address 92671 Courbevoie Cedex France

Postal address 9 Allée de l'Arche Grande Arche, Paroi Nord 1 Parvis de la Défense 92044 La Défense France

© Copyright Streamcore SAS. All rights reserved.